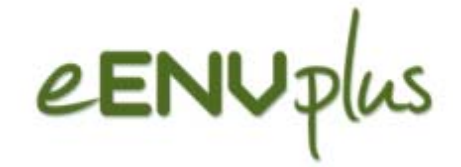

## INSPIRE e formazione: esperienze, training platform eENVplus e progetto LINKVIT

Giorgio Saio (GISIG)

Meeting- Workshop INSPIRe eENVplus Regione Emilia-Romagna, Bologna, 13 ottobre 2015

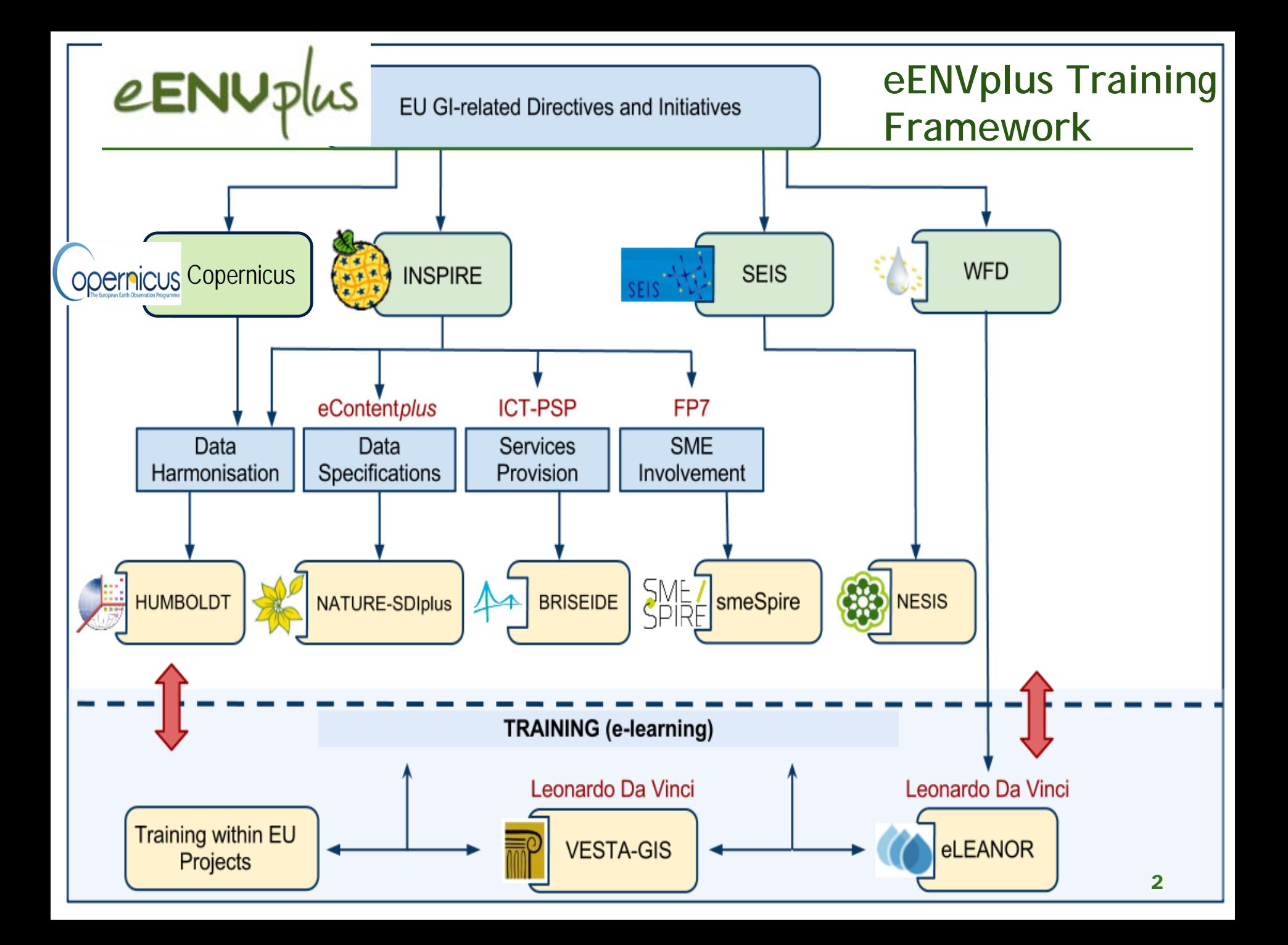

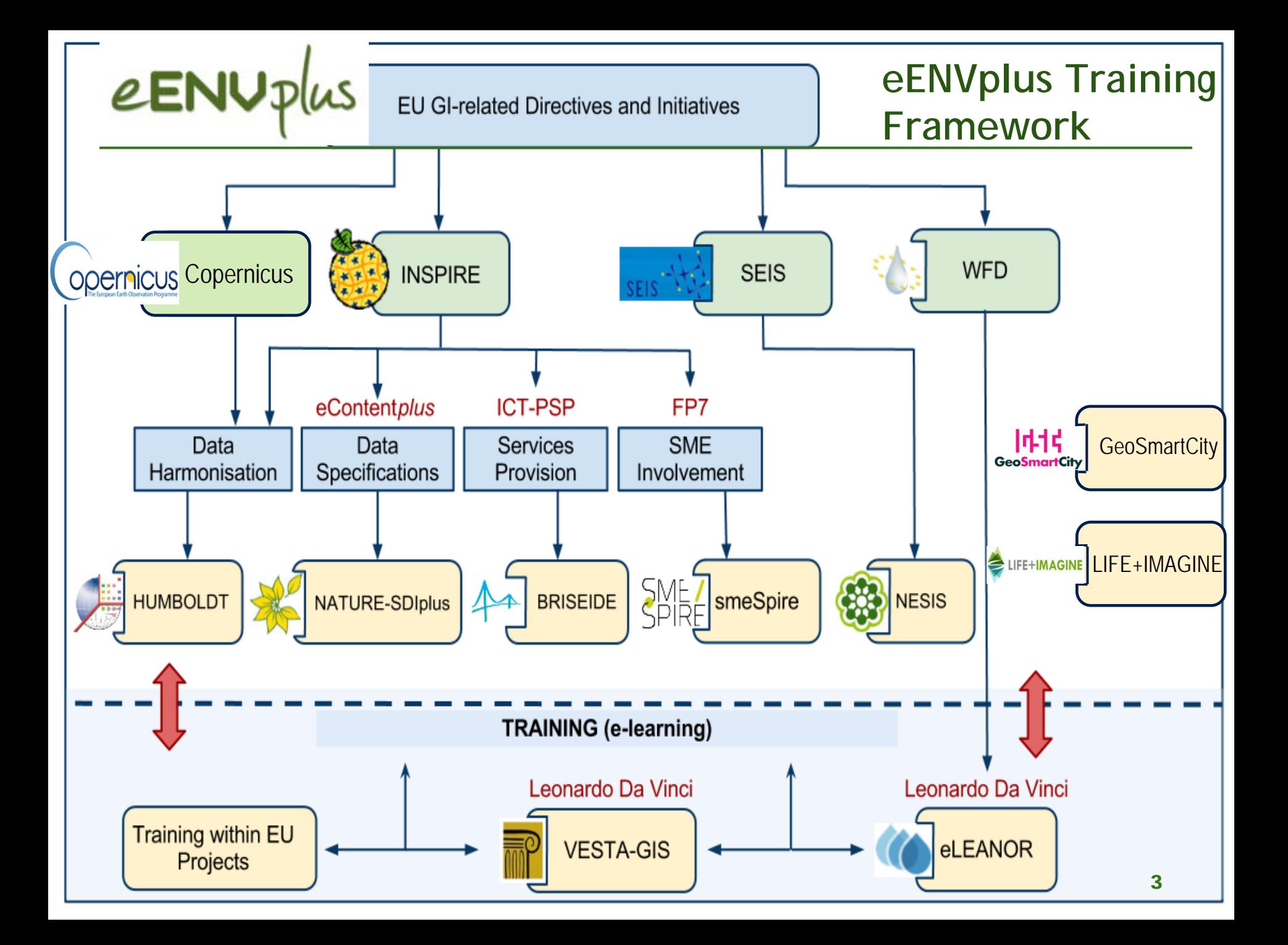

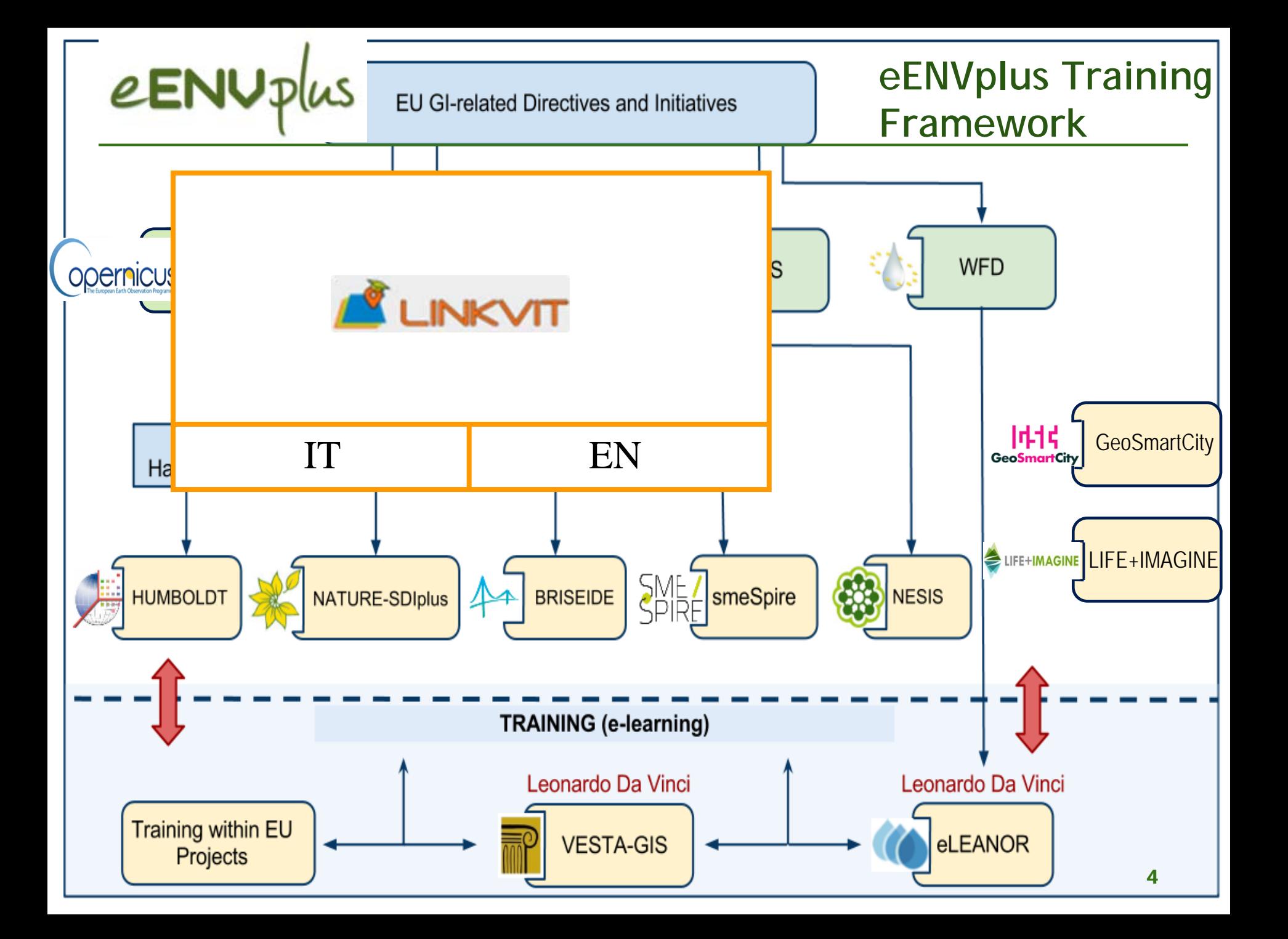

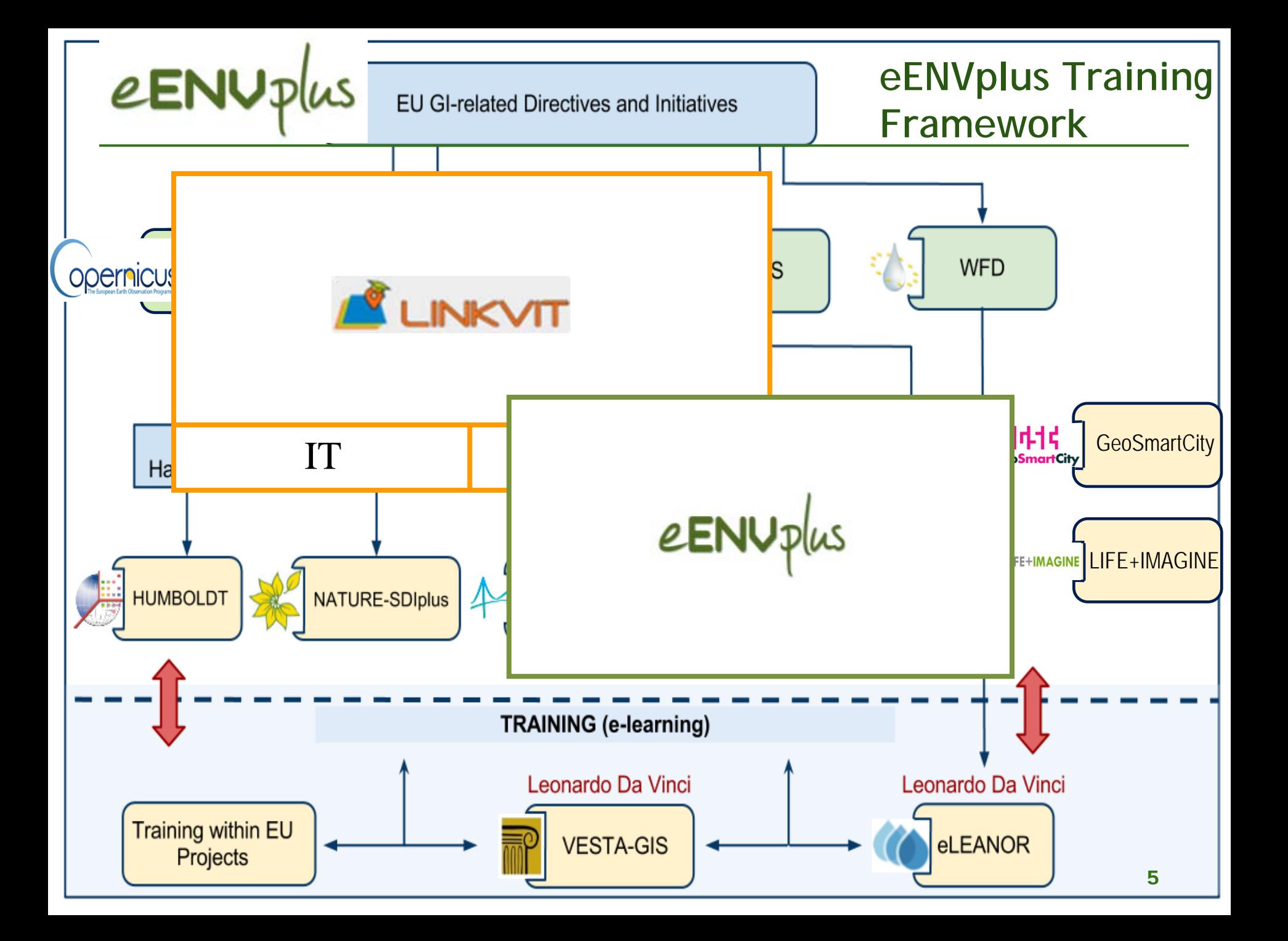

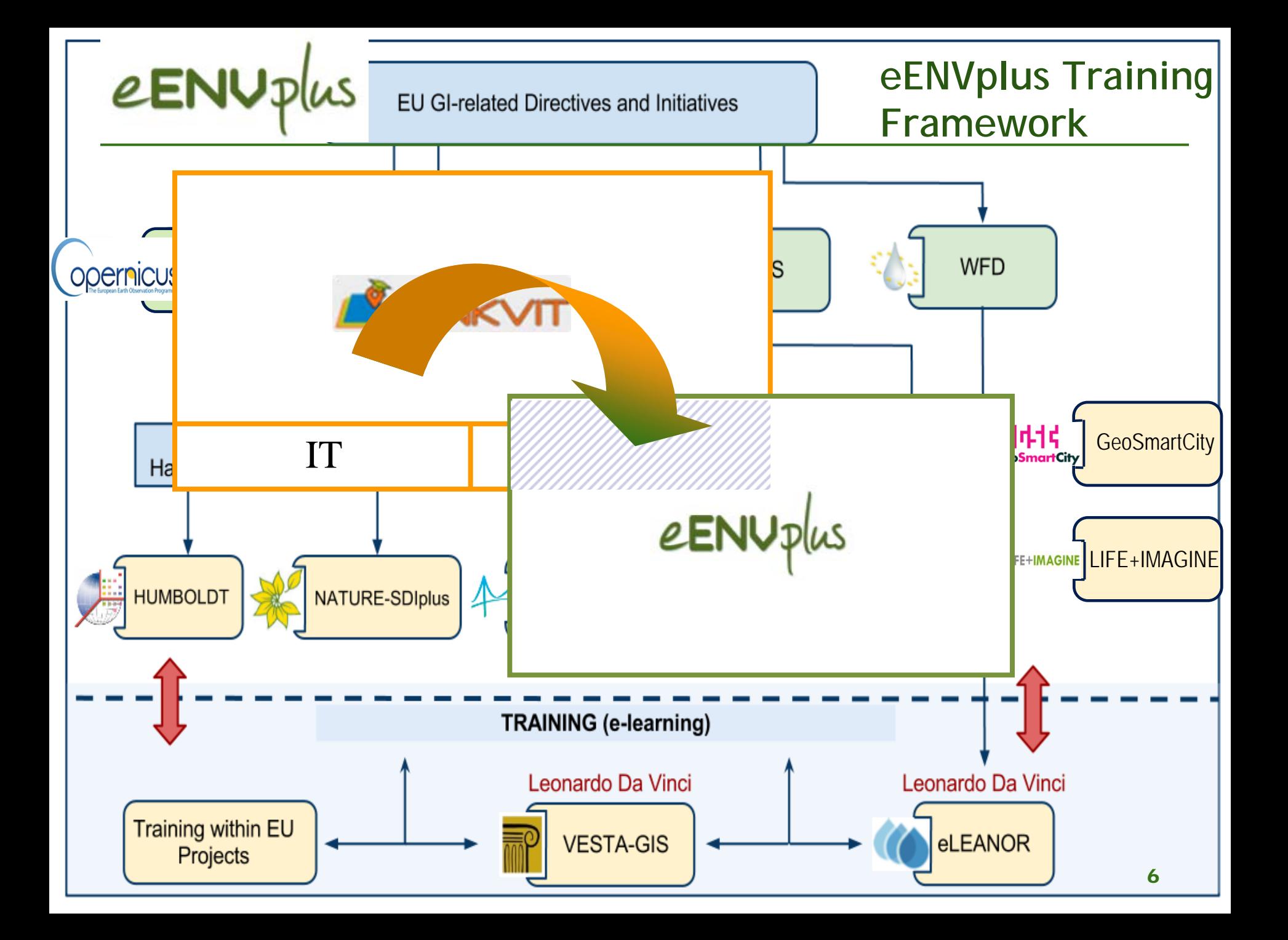

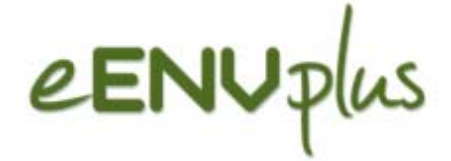

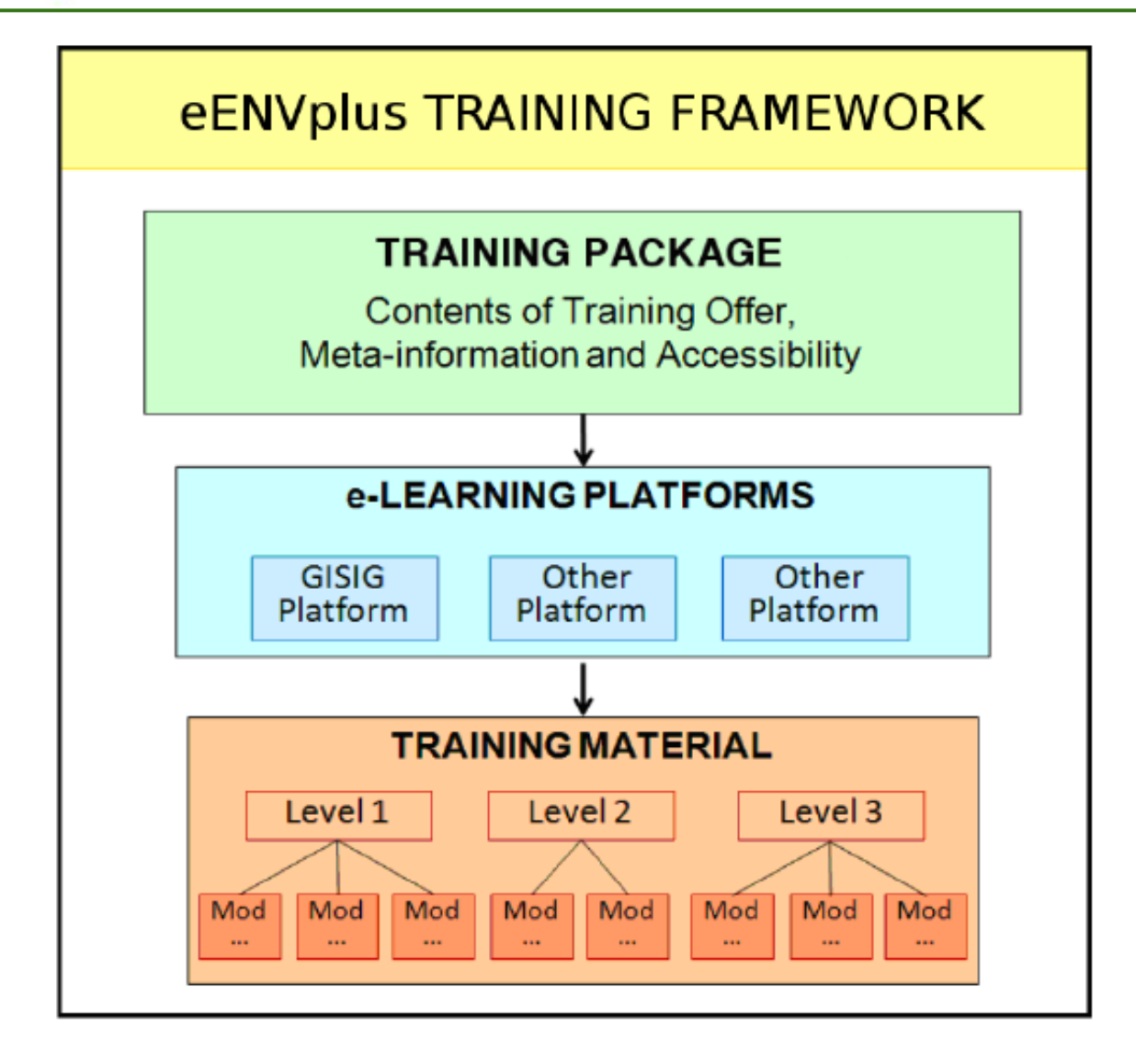

**Meeting- Workshop INSPIRe eENVplus, Regione Emilia-Romagna, Bologna, 13 ottobre 2015**

## eENUplus Piattaforma di e- learning

- Costituisce l'infrastruttura che ospita i moduli di formazione e il materiale didattico.
- i se Fondata su strumenti di e-learning open source ampiamente diffusi.
- Aperta ai membri del progetto e (tramite iscrizioni aperte) alle comunità degli utenti.
- Una volta sottoscritto il modulo (o i moduli), l'utente viene reindirizzato a una piattaforma di e-learning con accesso personalizzato.
- Materiale di formazione sviluppato in vari formati: presentazioni con la voce, testi, esercizi, etc.
- Consente il monitoraggio dei progressi dell'utente e l'interazione studenti/docenti.

## eENUpl

### **Accesso ai moduli**

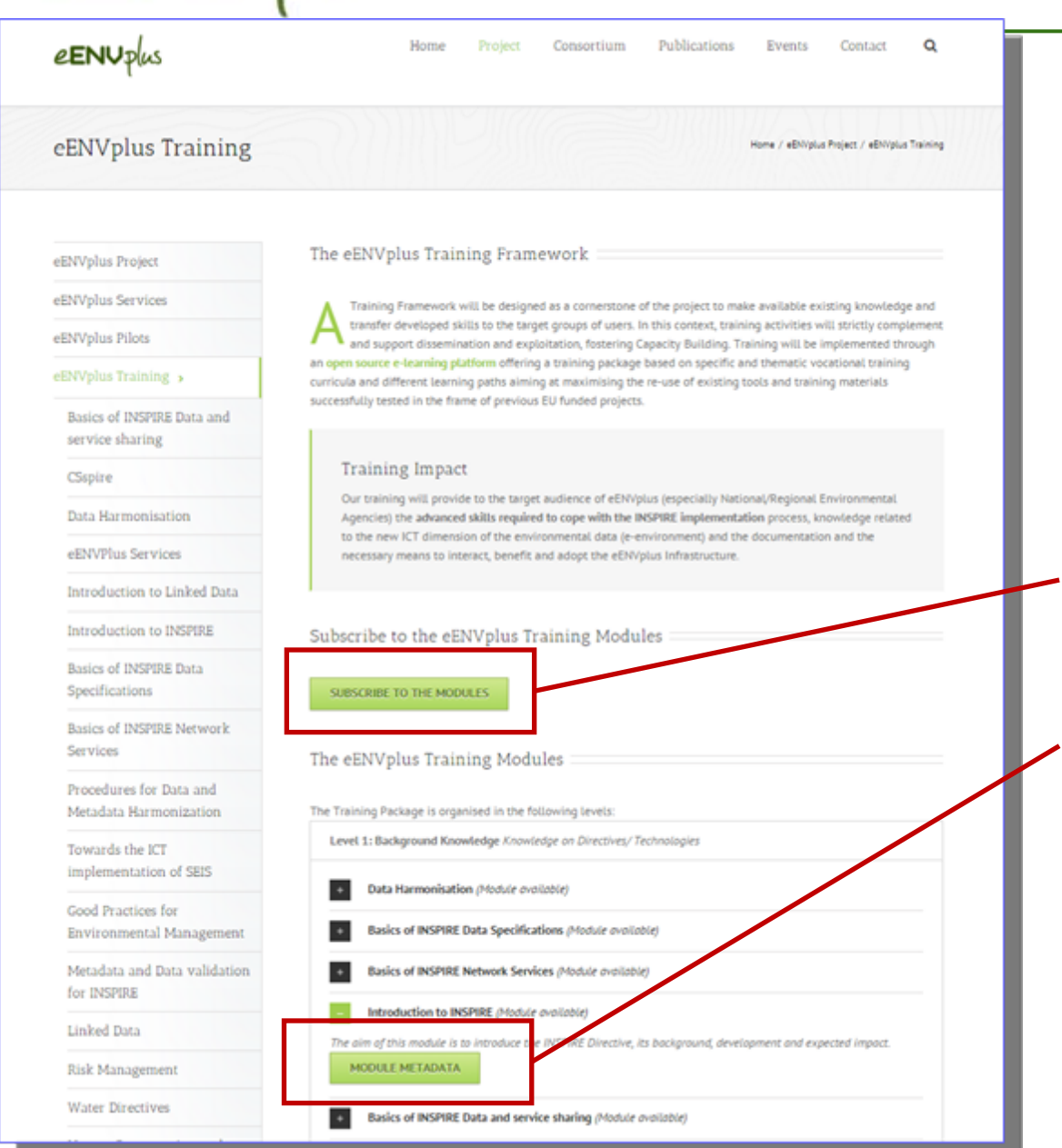

### **Il sito eENVplus:**

#### **Sezione Formazione**

- Accesso alla lista dei Moduli
- Accesso alla piattaforma e-Learning
- Per ogni Modulo accesso ai Metadati

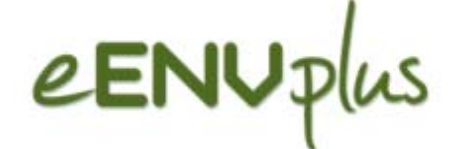

### Metadati dei Moduli

#### $e$ ENU<sub>plus</sub>

eENVplus Project

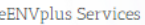

eENVplus Pilots

eENVplus Training >

Basics of INSPIRE Data and service sharing

CSspire

Data Harmonisation

eENVPlus Services

Introduction to Linked Data

Introduction to INSPIRE

Basics of INSPIRE Data Specifications

Basics of INSPIRE Network Services

Procedures for Data and Metadata Harmonization

Towards the ICT implementation of SEIS

Good Practices for Environmental Management

Publications Home Project Consortium

Events Contact Q

#### Introduction to INSPIRE

#### **Source**

Earlier versions of this training module have been developed within the VESTA-GIS project in 2009 (http://www.vesta-qis.eu/), the Nature-SDIPlus project in 2010 (http://www.nature-sdi.eu/) and within the Educational Services Programme (EduServ) of EuroSDR in 2010 and 2011 (http://www.eurosdr.net).

#### Ownership

Author: Danny Vandenbroucke, KU Leuven. The material is provided under Creative Commons Attribution Share-Alike License (http://creativecommons.org/licenses/by-sa/3.0/).

#### **Abstract**

The INSPIRE initiative was initiated by the European Commission in 2001 to enhance the sharing of harmonized spatial data and services between public authorities in order to assist environmental policy-making and activities that may have a direct or indirect impact on the environment. The INSPIRE Directive entered into force in May 2007. Member States transposed the Directive into national legislation and started to implement INSPIRE components: setting-up a coordinating structure, harmonizing spatial data, developing network services to access the data, maintaining metadata for spatial data & services, and putting in place measures to improve data & service sharing.

This module deals with the main elements of the INSPIRE Directive: its context and background, the scope and major chapters of the Directive, an overview of the related implementing rules, the conformity of spatial data and services, and the potential for new innovative solutions based on INSPIRE. The module also pays attention to the relationship between INSPIRE and other Directives such as the Directive 2003/98/EC on the re-use of public sector information (PSI) and Directive 2003/4/EC on public access to environmental information. The training material consist of presentations, supporting documents and a weblecture. The module is a self-learning module.

### **Modello comune** per i Metadati

Strutturato secondo una prospettiva "clustering" di formazione, per consentire l'interoperabilità dei moduli di formazione all'interno del Training Framework di diversi progetti.

Meeting-Workshop INSPIRe eENVplus, Regione Emilia-Romagna, Bologna, 13 ottobre 2015

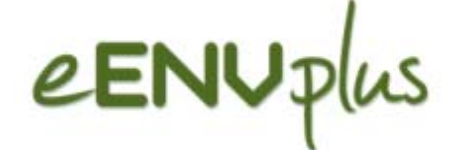

### **Metadati dei Moduli**

Events

Q

Contact

Publications

#### $e$ ENU<sub>plus</sub>

eENVplus Project

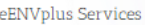

eENVplus Pilots

eENVplus Training >

Basics of INSPIRE Data and service sharing

CSspire

Data Harmonisation

eENVPlus Services

Introduction to Linked Data

Introduction to INSPIRE

Basics of INSPIRE Data Specifications

Basics of INSPIRE Network Services

Procedures for Data and Metadata Harmonization

Towards the ICT implementation of SEIS

Good Practices for Environmental Management

#### Introduction to INSPIRE

Project

Consortium

#### **Source**

Home

Earlier versions of this training module have been developed within the VESTA-GIS project in 2009 (http://www.vesta-qis.eu/), the Nature-SDIPlus project in 2010 (http://www.nature-sdi.eu/) and within the Educational Services Programme (EduServ) of EuroSDR in 2010 and 2011 (http://www.eurosdr.net).

#### Ownership

Author: Danny Vandenbroucke, KU Leuven. The material is provided under Creative Commons Attribution Share-Alike License (http://creativecommons.org/licenses/by-sa/3.0/).

#### **Abstract**

The INSPIRE initiative was initiated by the European Commission in 2001 to enhance the sharing of harmonized spatial data and services between public authorities in order to assist environmental policy-making and activities that may have a direct or indirect impact on the environment. The INSPIRE Directive entered into force in May 2007. Member States transposed the Directive into national legislation and started to implement INSPIRE components: setting-up a coordinating structure, harmonizing spatial data, developing network services to access the data, maintaining metadata for spatial data & services, and putting in place measures to improve data & service sharing.

This module deals with the main elements of the INSPIRE Directive: its context and background, the scope and major chapters of the Directive, an overview of the related implementing rules, the conformity of spatial data and services, and the potential for new innovative solutions based on INSPIRE. The module also pays attention to the relationship between INSPIRE and other Directives such as the Directive 2003/98/EC on the re-use of public sector information (PSI) and Directive 2003/4/EC on public access to environmental information. The training material consist of presentations, supporting documents and a weblecture. The module is a self-learning module.

#### Ogni modulo formativo è dettagliato con i metadati:

- Nome del modulo
- Fonte
- **Copyrights**
- **Sintesi**
- **Struttura**
- Risultati di apprendimento
- Uditorio di riferimento
- Propedeuticità
- Lingua
- Formato
- Carico di lavoro previsto

**Meeting- Workshop INSPIRe eENVplus, Regione Emilia-Romagna, Bologna, 13 ottobre 2015**

Il pacchetto formativo è strutturato in 4 livelli:

- $\Box$  Livello 1: **Background Knowledge** *(Conoscenze sulle Direttive Europee / Tecnologie)*
- $\Box$  Livello 2: **Thematic Knowledge** *(Conoscenze su specifiche aree correlate)*
- $\Box$  Livello 3: **The eENVplus Infrastructure** *(Conoscenze sui risultati tecnici di eENVplus)*
- ப Livello 4 – **eENVplus scenarios** *(Questi moduli saranno disponibili in una fase successiva del progetto)*

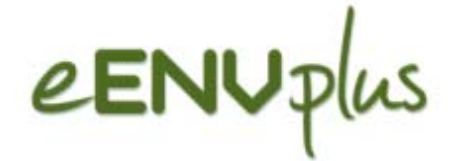

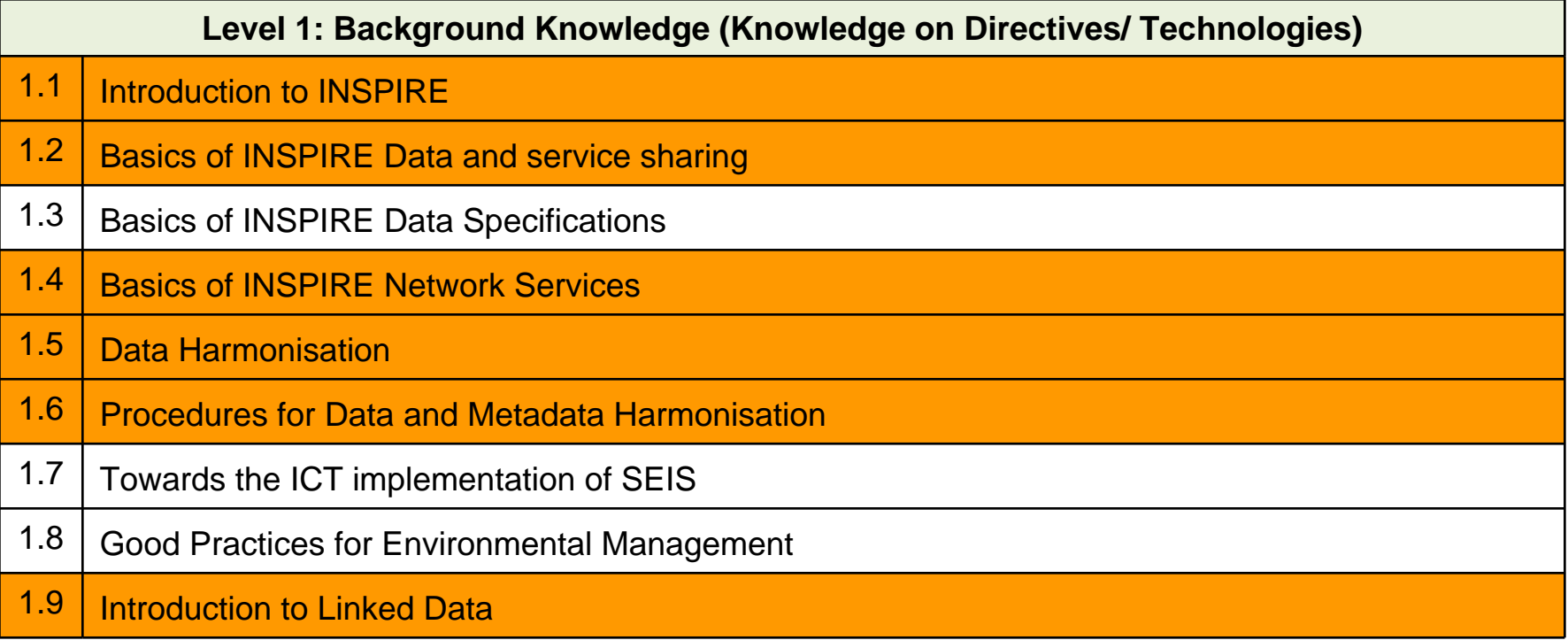

Questi moduli sono anche in Italiano nel pacchetto LINKVIT

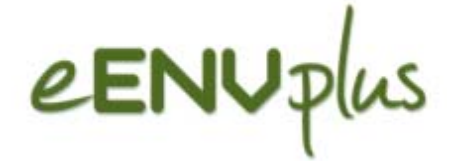

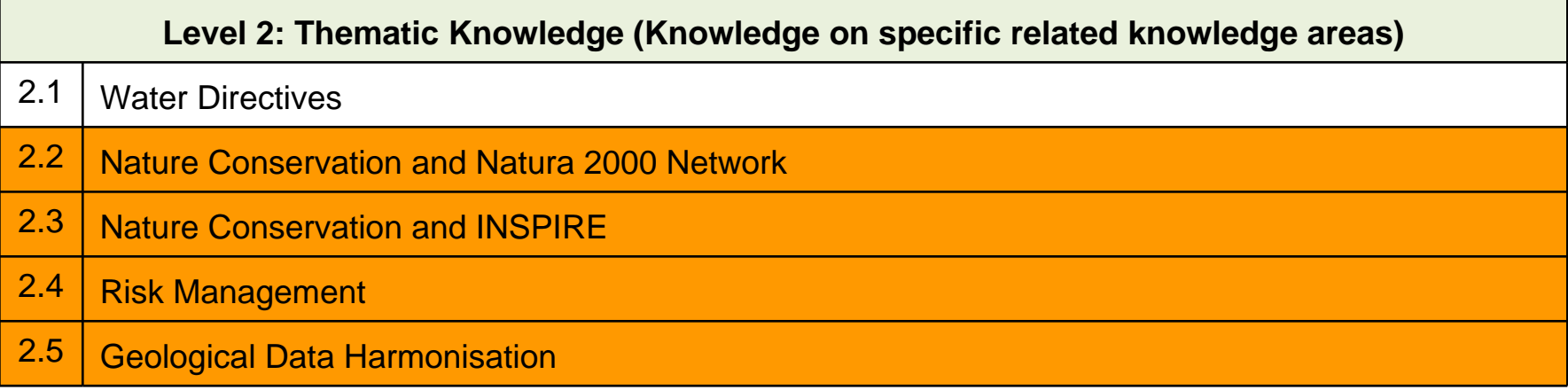

Questi moduli sono anche in Italiano nel pacchetto LINKVIT

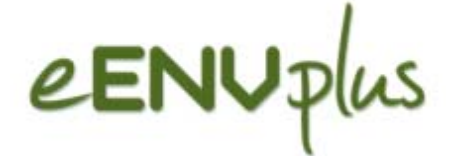

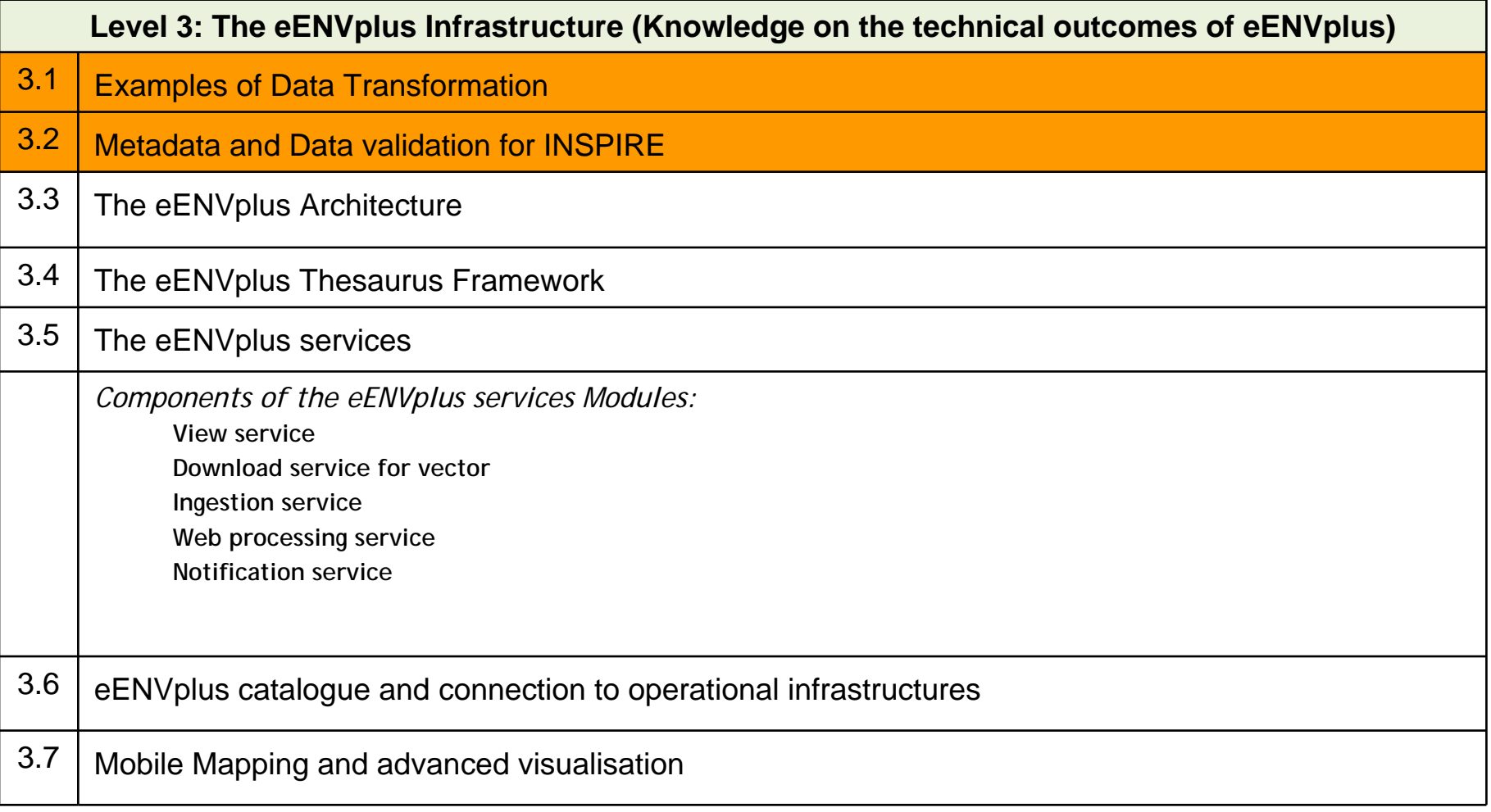

Questi moduli sono anche in Italiano nel pacchetto LINKVIT

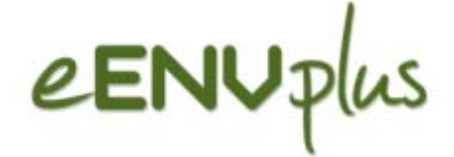

### **Pacchetto formativo**

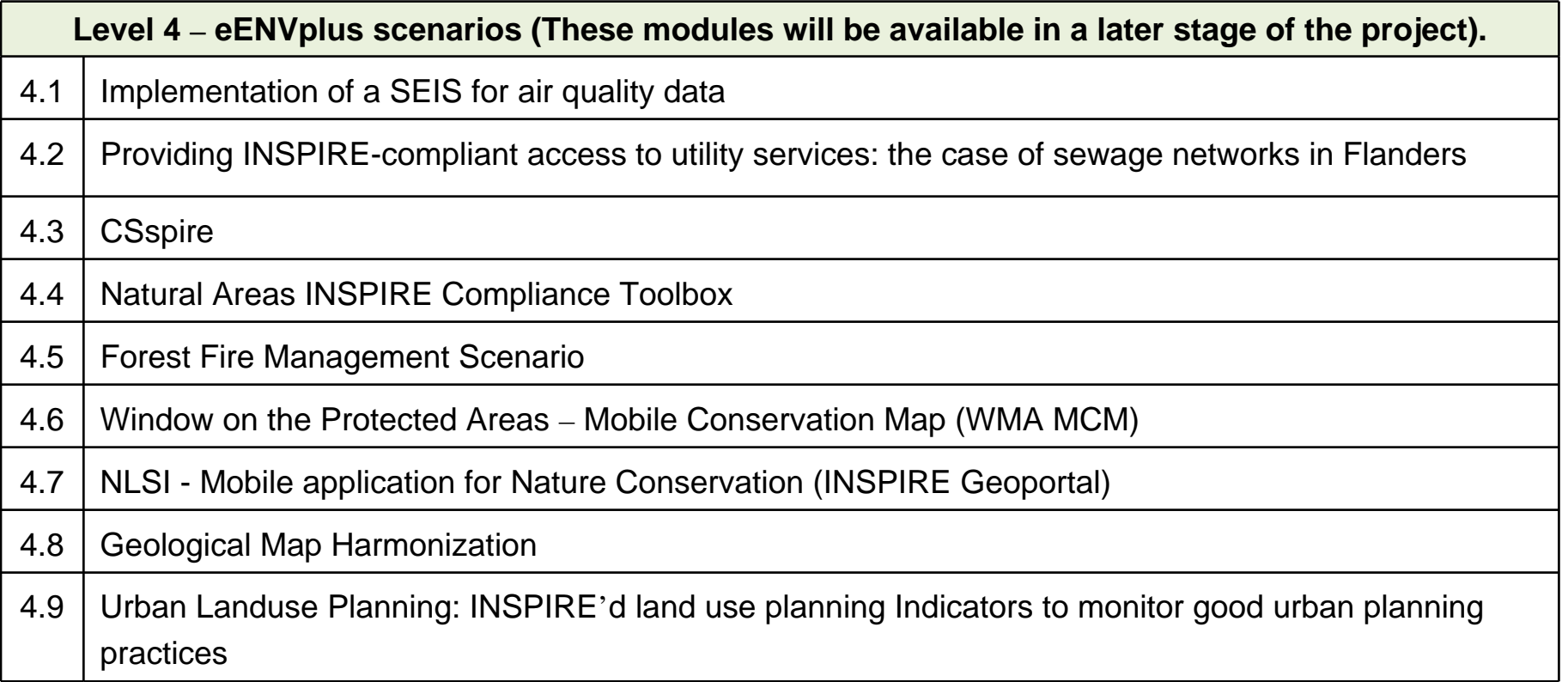

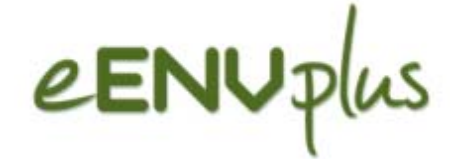

Le azioni di formazione sono programmate a partire dal 2015, formando "classi" raggruppate secondo i seguenti profili professionali:

- $\Box$ **Managers**
- $\Box$ **Professionisti**
- $\Box$ **Utenti finali**

**Per ogni profilo professionale sono previsti pacchetti formativi con moduli diversi per ciascun profilo.** 

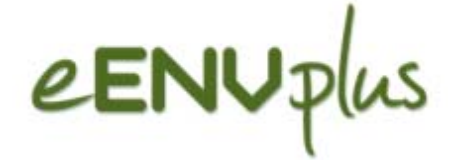

## **Profilo:** Managers

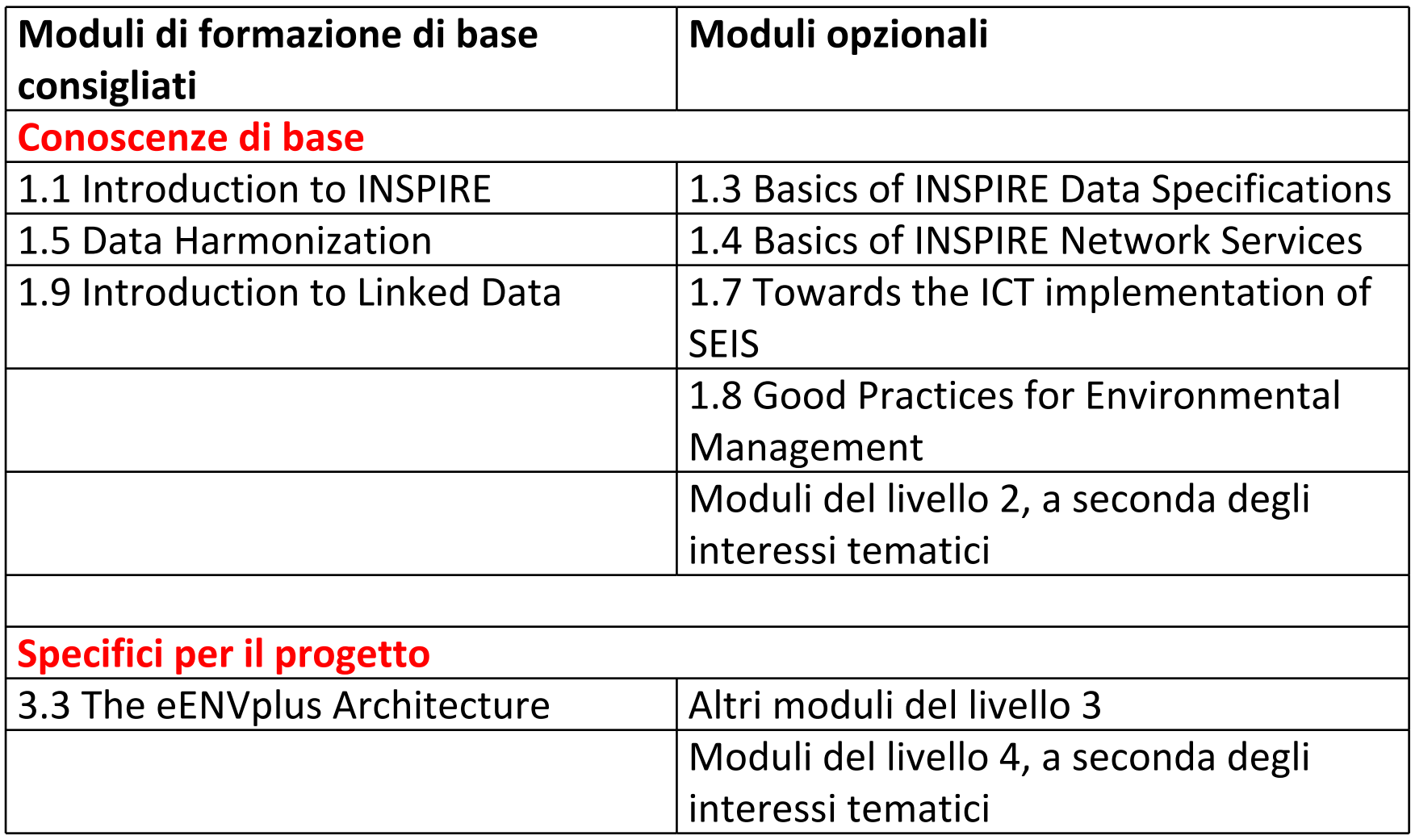

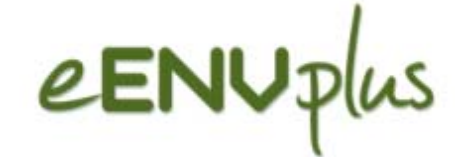

## **Profilo:** Professionisti

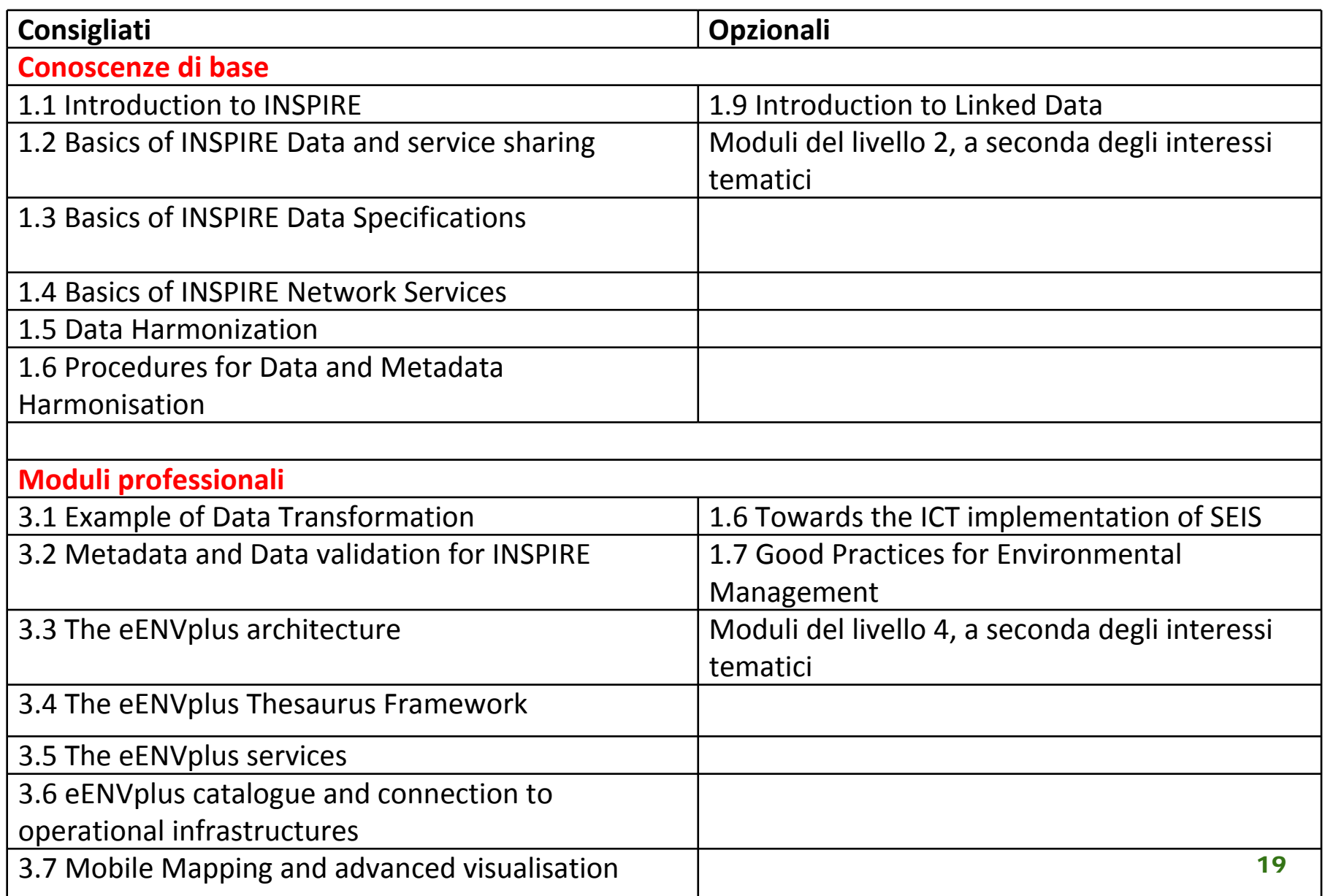

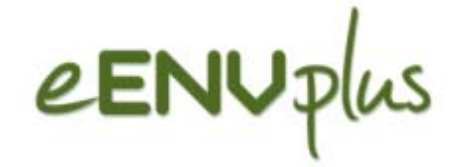

## **Profilo: Utenti finali**

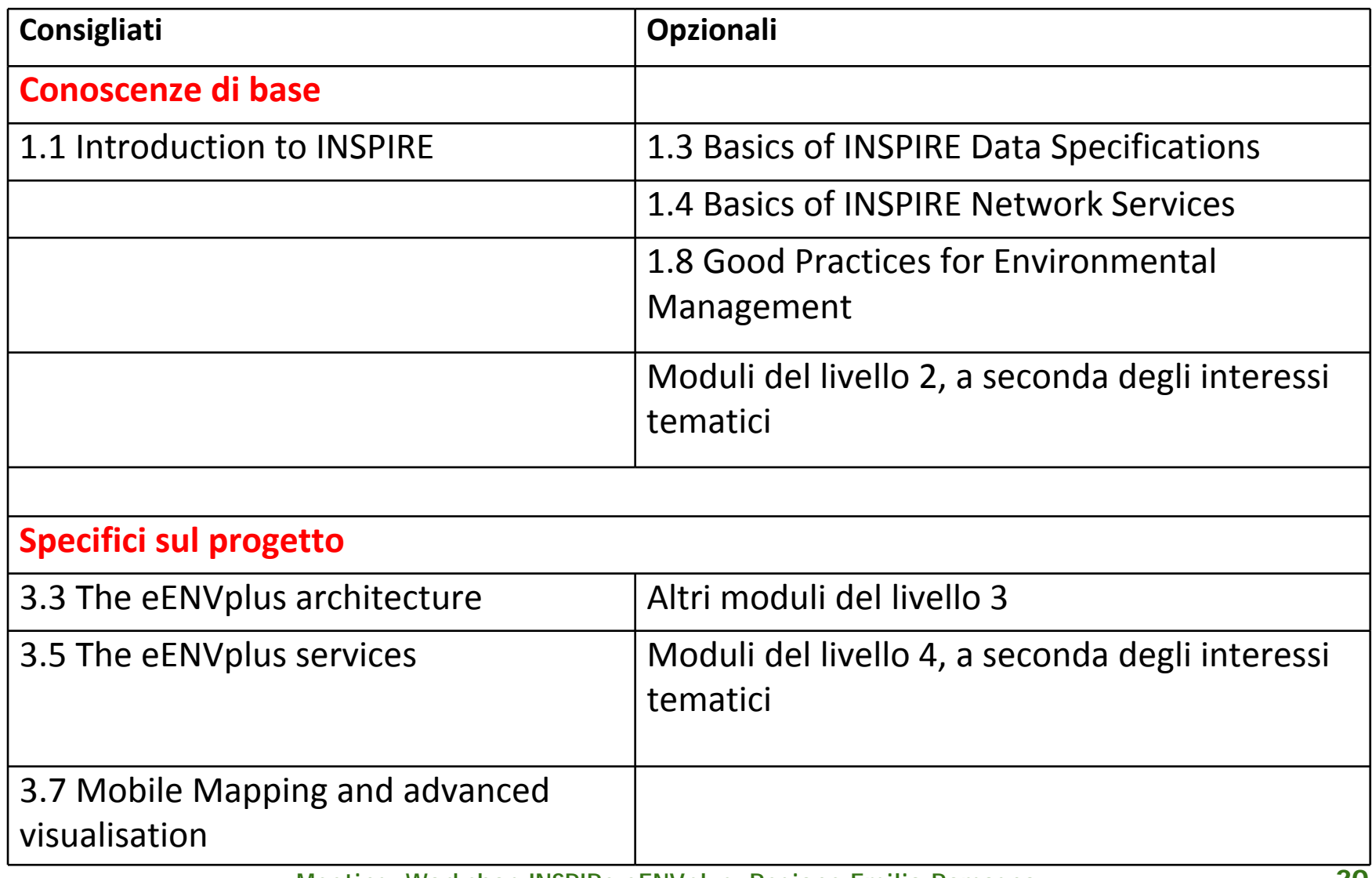

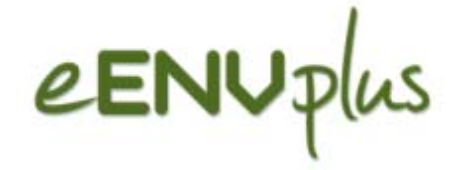

## Azioni formative

**Meeting- Workshop INSPIRe eENVplus, Regione Emilia-Romagna, Bologna, 13 ottobre 2015**

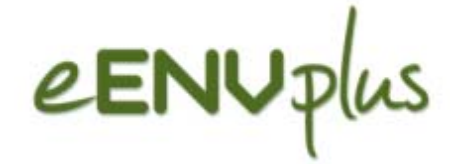

Le azioni di formazione sono organizzate in collaborazione con le Autorità Nazionali **nei rispettivi paesi** e sono strutturate con seminari di formazione seguiti da **sessioni di auto apprendimento** assistite e con

un forum a livello nazionale

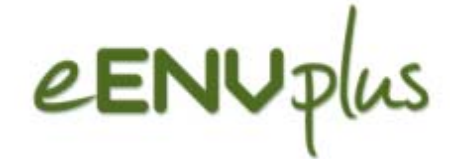

### **Schema dell'azione di formazione:**

- Primo passo: un Workshop iniziale per presentare i contenuti di base e la struttura dei diversi moduli
- Registrazione – le AN raccolgono le liste dei partecipanti Formazione a distanza (autoapprendimento) secondo i profili professionali proposti

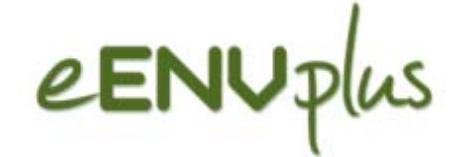

### **Schema dell'azione di formazione:**

- Alla fine del processo di apprendimento ai partecipanti all'azione formativa verrà chiesto di rispondere ad un questionario di valutazione
- Teleconferenza conclusiva con discussione sui risultati ottenuti e rilascio di un attestato di partecipazione

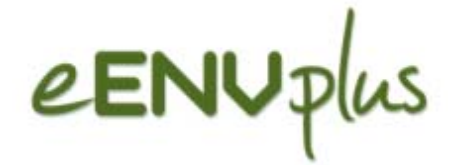

### **Piano Azione di formazione**

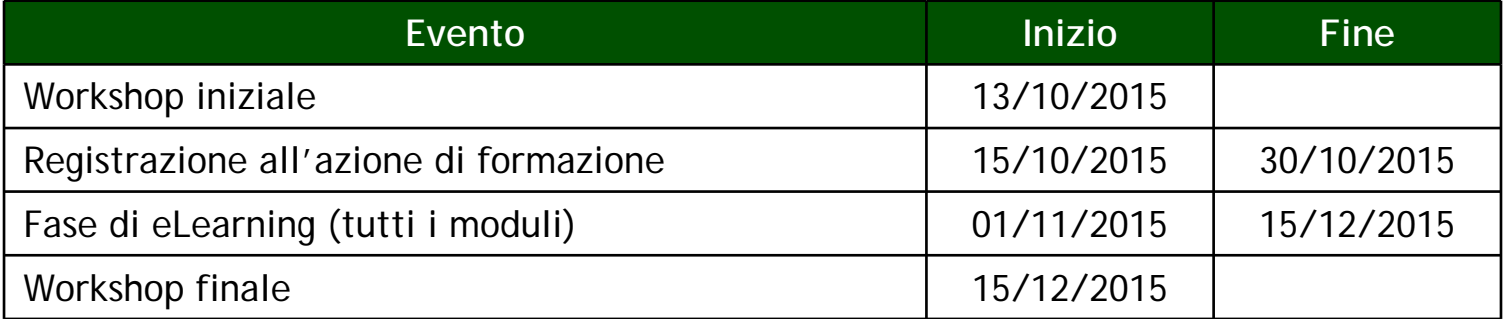

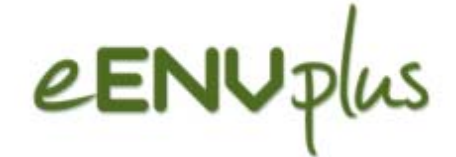

### **Pagina dell'azione di formazione :**

A tutti i partecipanti all'azione formativa che si saranno registrati, verrà inviato un messaggio con ulteriori indicazioni circa la modalità operativa per seguire l'azione formativa.

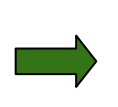

In particolare il link alla pagina dell'azione formativa in corso con i riferimenti necessari.

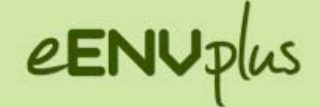

#### eENVplus Training Action

#### **Resources**

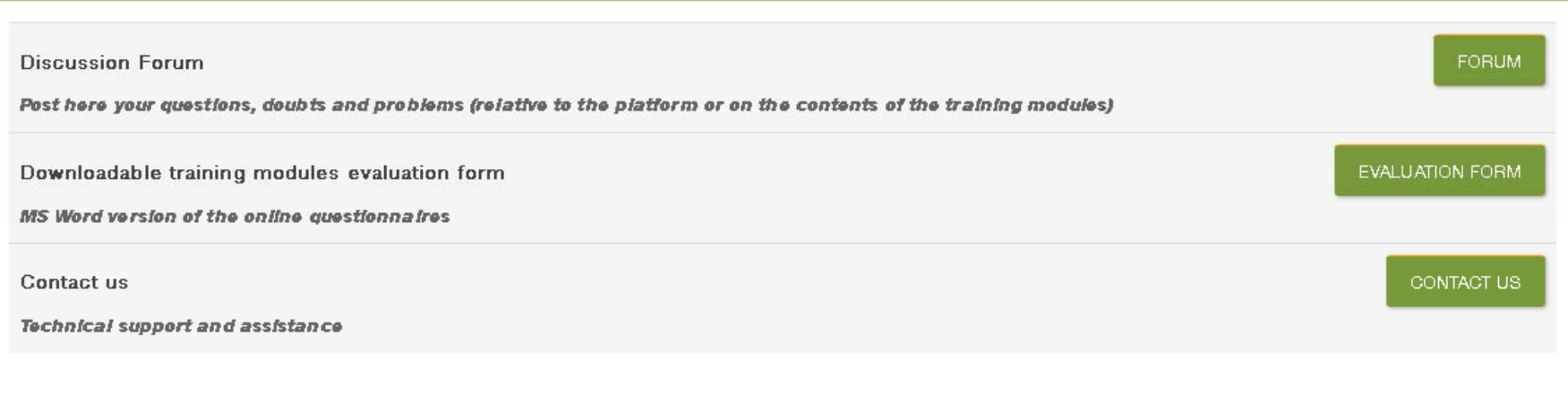

#### **Training profiles**

Select your profile to access the page with the training modules offered

Manager

Professional

ACCESS THE LEARNING PATH >>

ACCESS THE LEARNING PATH >>

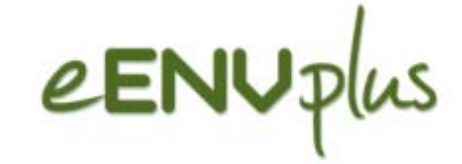

### **Forum**

eENUplus

**EENVPLUS WEBSITE** 

### eENVplus Training Action

#### **Resources Discussion Forum FORUM** Post here your questions, doubts and problems (relative to the platform or on the contents of the training modules) EVALUATION FORM Downloadable training modules evaluation form MS Word version of the online questionnaires CONTACT US Contact us Technical support and assistance

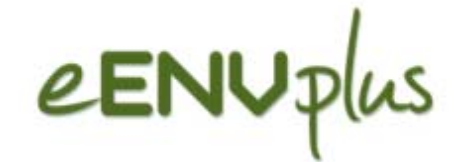

### **Forum**

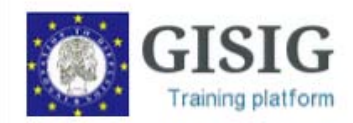

#### **Training Action eENVplus**

The forum is a section that allows members of the course to communicate in a structured way through messages. It can be used for questions, concerns and problems (of a technical nature relating to the platform or on the contents of the modules). For a correct use of the forum each intervention must contain:

- . the course and / or module to which you are subscribed
- a detailed description of the problem or doubt about the form

Add a new discussion topic

(There are no discussion topics yet in this forum)

## eENV:

### **Questionario di valutazione**

### ■ Questionario di valutazione delle azioni di formazione

- Il questionario di valutazione, da compilare da parte di ogni partecipante all'azione di formazione, è strutturato in modo tale da permettere un riscontro dettagliato sulla qualità dell'azione formativa in termini di materiale formativo, metodologia utilizzata, approccio didattico.
- Include commenti sull'uso della piattaforma eLearning (navigazione, organizzazione del materiale di formazione, strumenti di eLearning) e come quanto appreso sia attinente e utile per le consuete attività lavorative e quale sia l'impatto previsto sulle stesse
- Richiesto anche come "riscontro di partecipazione" per coloro che vorranno richiedere attestato di partecipazione
- formato .doc, se utile alla compilazione **online**

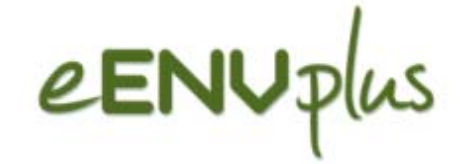

### eENVplus Training Action

#### **Training profile: Manager**

Important note::

> We strongly recommend to follow the modules in the order specified in the table.

General evaluation questionnaire of the training action

> Participants are asked to fill out this compulsory questionnaire at the end of the training action

GENERAL EVALUATION QUESTIONNAIRE

+ INFORMATION

**Recommended Modules** 

**Optional Modules** 

Background knowledge modules

Introduction to INSPIRE

ACCESS THE MODULE >>

Meeting-Workshop INSPIRe eENVplus, Regione Emilia-Romagna, Bologna, 13 ottobre 2015

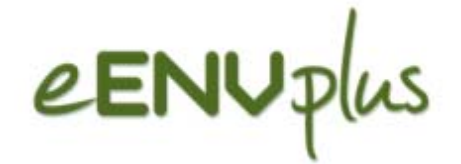

#### **Evaluation of the whole Training Action**

**Comments on the use of the e-learning platform and quality of learning material** *(5=strongly agree, 4=agree, 3=neutral, 2=disagree, 1= strongly disagree)*

- Use of the platform:
- Organization of the learning paths:
- General considerations on the use of the training material and the e-learning platform

**Impact of the training action on the own working activity (for those learners that work)**

- Relevance of the learned contents with respect to the working tasks
- Please provide examples on how the training helps you in your work

**Impact of the training action on University and High School studies (for students of Universities and High Schools)**

• Usefulness and complementarity to the curricula:

#### **Appropriateness of contents**

- There were subjects and contents that you expected and did not found? And vice versa subjects that in your opinion should be dropped from the training module?
- Which part was more relevant in relation with your interests?
- Which part was less relevant in relation with your interests?
- Any other comment

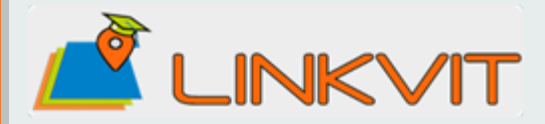

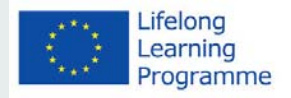

## **LINKVIT**

Progetto Leonardo da Vinci Trasferimento dell'Innovazione

### 21 Moduli di formazionecollegati alla Direttiva INSPIRE

**Meeting- Workshop INSPIRe eENVplus, Regione Emilia-Romagna, Bologna, 13 ottobre 2015**

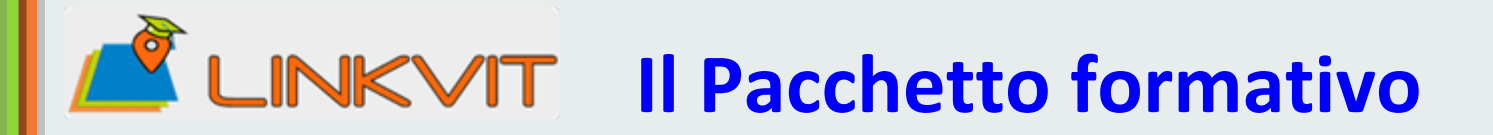

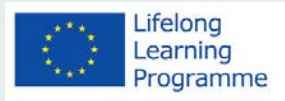

 moduli di formazione sono raggruppati secondo la seguente classificazione:

- **a) Moduli introduttivi ad INSPIRE**
- **b) Moduli tecnici avanzati**

I

- **c) Moduli rivolti <sup>a</sup> portatori d'interesse per la Conservazione della Natura**
- **d) Moduli rivolti <sup>a</sup> Geologi <sup>e</sup> personale di Protezione Civile**
- **e) Tendenze tecnologiche <sup>e</sup> soluzioni innovative**

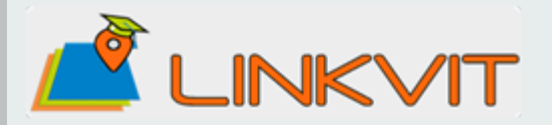

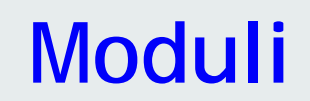

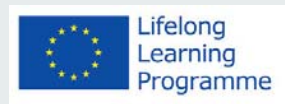

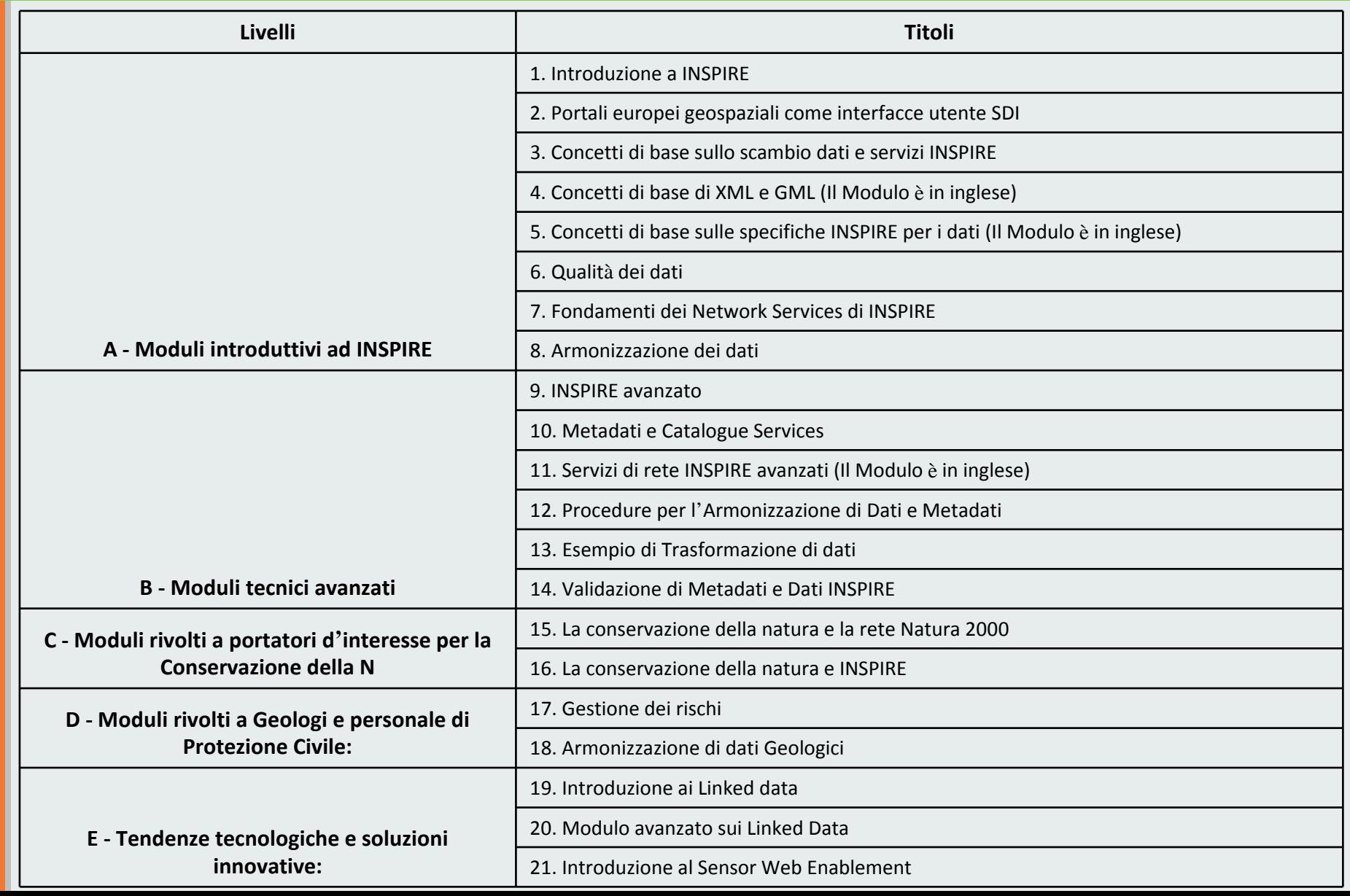

# LINKVIT Versione italiana del sito

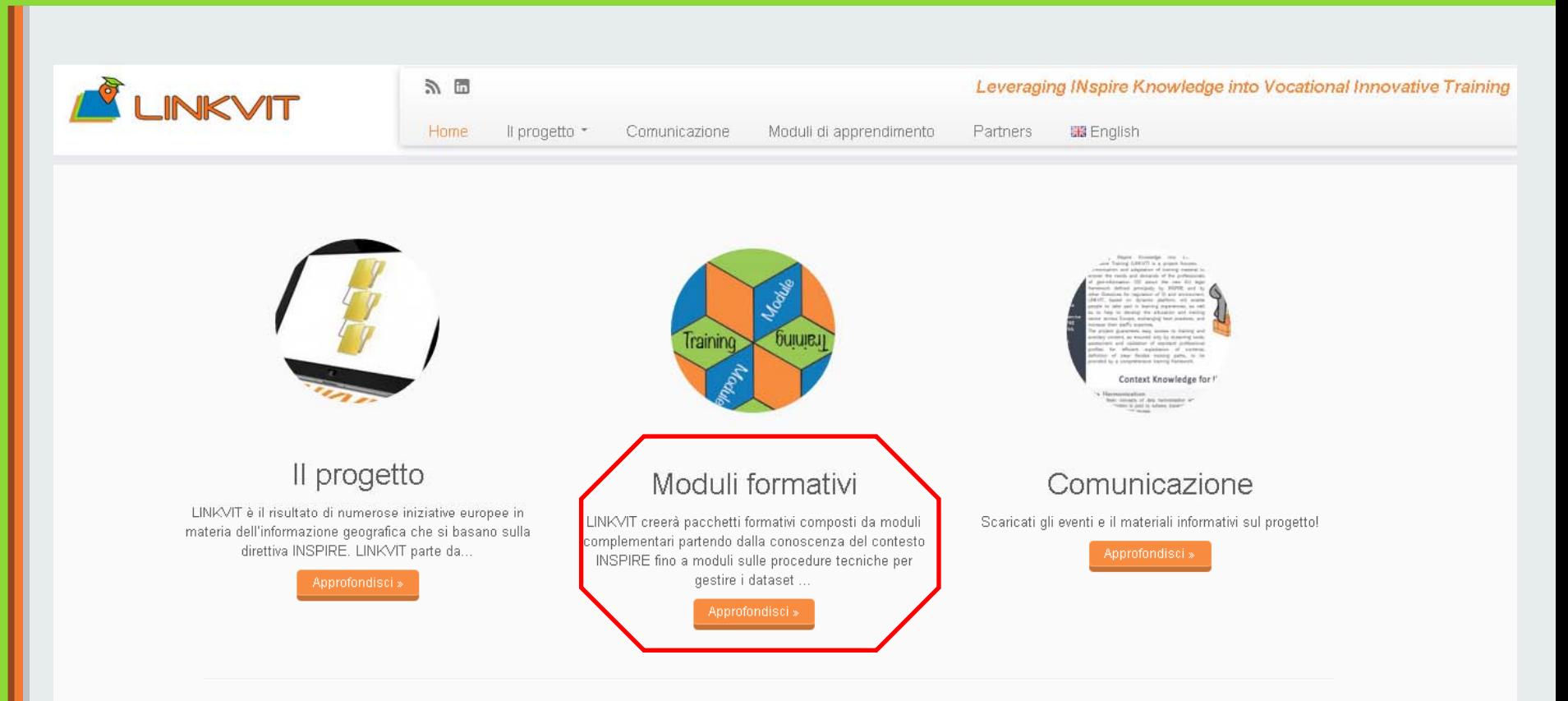

Lifelong

Learning Programme

#### LINKVIT... "Nuove competenze per nuovi lavori"

LINKVIT è una piattaforma dinamica di apprendimento che contribuisce a sviluppare l'istruzione e la formazione in Europa, lo scambio di buone pratiche, e ad aumentare la le conoscenze degli addetti al settore in materia di geo-informazione (GI).

Innovazione è la parola chiave del progetto. LINKVIT migliorerà la qualità del sistema di formazione attraverso le attività innovative, corsi, metodi di insegnamento, materiali e procedure. Il progetto incoraggerà la cooperazione tra istituti, organizzazioni, imprese, parti sociali e tutti quegli organismi che offrono opportunità di apprendimento in Europa.

#### Obiettivi

LINKVIT darà un contributo significativo all'attuazione della direttiva INSPIRE, che richiede competenze specifiche alle amministrazioni nell'ambito della geo-informazione (GI). In particolare, il progetto porrà le basi per una formazione professionale standardizzata e riconosciuta a livello UE su GI & INSPIRE nel settore pubblico e in quello privato. Il suo obiettivo è di condividere i risultati già ottenuti fino ad ora dall'attuazione della direttiva INSPIRE sia a livello europeo che nazionale, di migliorare le conoscenze in materia di dati spaziali

### **INKVIT Versione italiana del sito**

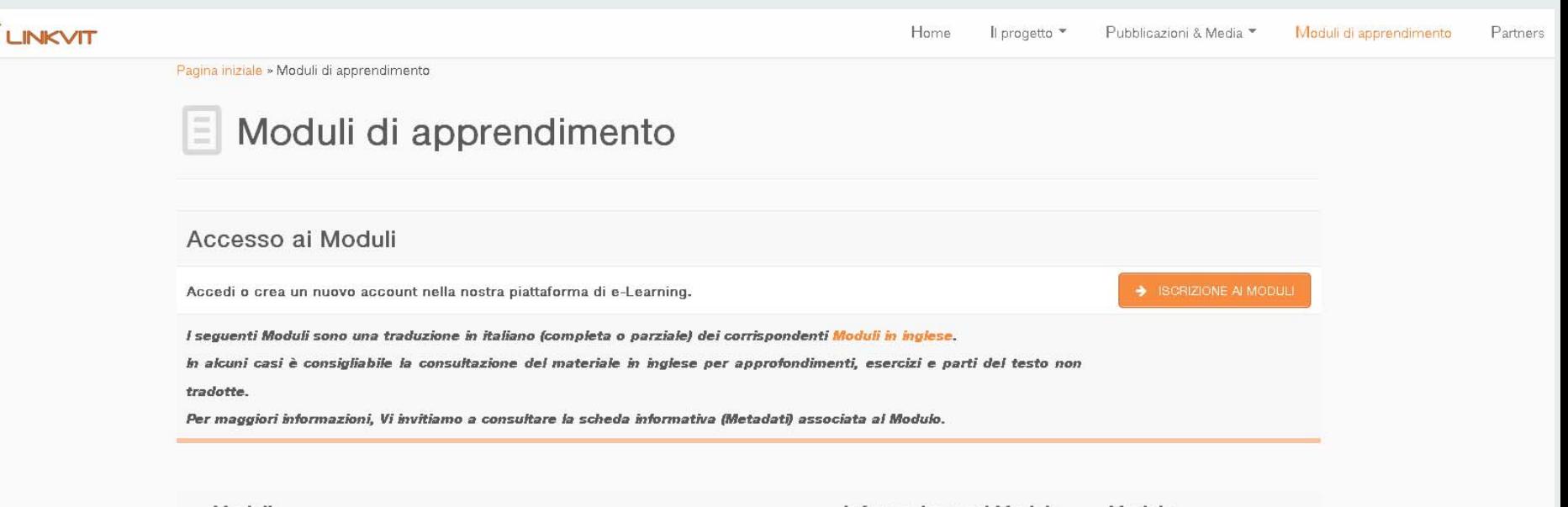

Lifelong

Learning Programme

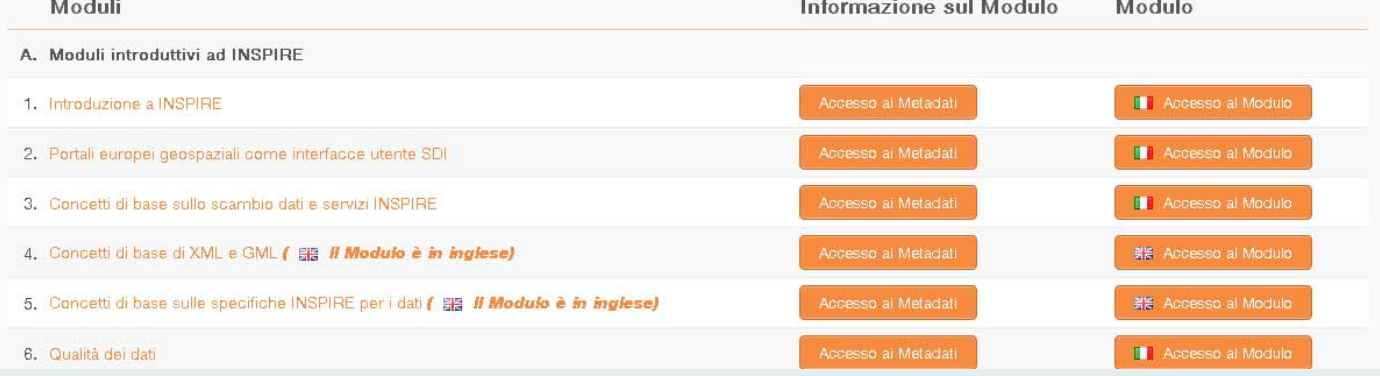

**Meeting- Workshop INSPIRe eENVplus, Regione Emilia-Romagna, Bologna, 13 ottobre 2015**

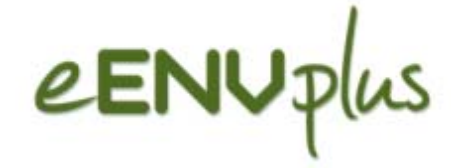

## **Grazie per l'attenzione !!!**

### Giorgio Saio (g.saio@gisig.it)

**Meeting- Workshop INSPIRe eENVplus, Regione Emilia-Romagna, Bologna, 13 ottobre 2015**